Анализ текстов

Лекция

Предобработка и выделение признаков.

Мурат Апишев (great-mel@yandex.ru)

3 октября, 2018

K ロ ▶ K 레 ▶ K 코 ▶ K 코 ▶ | 코 | 2000

# Предобработка текста

- $\blacktriangleright$  Первый шаг любой аналитики получение данных. Предположим, что данные есть в некотором подходящем для работы формате.
- <sup>I</sup> Следующая задача предобработка
- <sup>I</sup> Базовые шаги предобработки:
	- 1. токенизация
	- 2. приведение к нижнему регистру
	- 3. удаление стоп-слов
	- 4. удаление пунктуации
	- 5. фильтрация по частоте/длине/соответствию регулярному выражению
	- 6. лемматизация или стемминг
- $\blacktriangleright$  Чаще всего применяются все эти шаги, но в разных задачах какие-то могут опускаться, поскольку приводят к потере информации.

**KORK STRAIN A STRAIN STRAIN** 

## Полезные модули

- 1. nltk один из основных модулей Python для анализа текстов, содержит множество инструментов.
- 2. re/regex модули для работы с регулярными выражениями
- 3. pymorphy2/pymystem3 лемматизаторы
- 4. Специализированные модули для обучения моделей (например, CRF)
- 5. numpy/pandas/scipy/sklearn модули общего назначения
- 6. codecs полезный модуль для работы с кодировками при использовании Python 2.\*

**KORK STRATER STRAKES** 

## Токенизация, удаление стоп-слов и пунктуации

B nltk есть разные токенизаторы:

- RegexpTokenizer
- $\triangleright$  Blankline Tokenizer
- И ещё около десятка штук

Стоп-слова тоже можно удалять с помощью nltk (но лучше дополнительно фильтровать вручную):

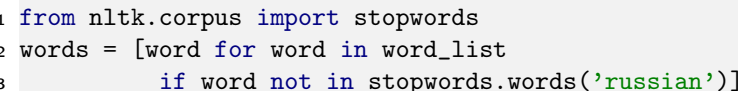

Пунктуацию можно удалять с помощью регулярных выражений, а можно просто:

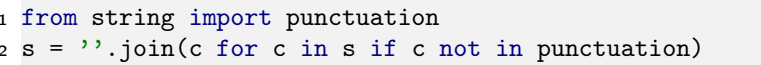

## Статистические свойства коллекции

- Перед тем, как анализировать коллекцию текстов, необходимо узнать её статистические свойства
- Каждая задача требует подсчёта специфичных ей величин.
- Есть характеристики, на которые нужно смотреть всегда:
	- Частоты слов в коллекции, закон Ципфа
	- Гистограмма длин документов ь
	- Закон Хипса для документов

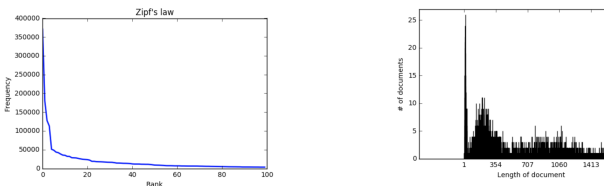

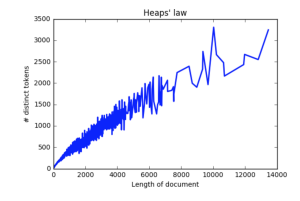

## Регулярные выражения

- Регулярные выражения появились от т.н. регулярных автоматов (классификация грамматик по Хомскому).
- По факту это некоторый строковый шаблон, на соответствие которому можно проверить текст.
- ► Для работы с регулярными выражениями есть множество инструментов и онлайн-сервисов, в Python есть два основных модуля: re и regex.
- С синтаксисом можно ознакомиться на странице выбранного инструмента, но основные правила одинаковы, например:
	- $\triangleright$  . означает наличие одного любого символа
	- ► Га-zA-Z0-9] означает множество символов из заданного диапазона
	- +, \* показывают, что следующий перед ними символ или последовательсть символов должны повториться  $\geq 1$  раз (r+) или  $> 0$  раз ((xa-)\*)

**KORK EX KEY KEY YOUR** 

## Пример из жизни

Регулярные выражения, служащие для определения заголовков публикаций, быстро теряющих актуальность:

```
.*онлайн-|–трансляция.*
```

```
.*в эт(у?и?) минут.*
```

```
.*в эт((от)?и?) час.*
```

```
.*в этот день.*
```

```
.*[0-9]{2}˙[0-9]{2}( .*|˙
.*|:.*|;.*|)
```

```
.*[0-9]{1,2}˙[0-9]{2}˙([0-9]{2}|[0-9]{4})( .*|˙
.*|:.*|;.*|)
```

```
.*(от|за|на) [0-9]\{1,2\} (январ|феврал|март|апрел
|\text{inc}(\text{H}|\text{I})|август|сентябр|ноябр|октябр|декабр|ма(\text{H}|\text{I})).*
```

```
.*(от|за|на) [0-9]{1,2}˙[0-9]{2}( .*|˙
.*|:.*|;.*|)
```
## Стэмминг и лемматизация

Стэмминг — процесс приведения слова к основе (отрезание окончания и формообразующего суффикса), грубо, но быстро.

- $\blacktriangleright$  [Porter stemmer]((http://tartarus.org/martin/PorterStemmer/))
- $\blacktriangleright$  [Snowball stemmer](http://snowball.tartarus.org/)
- $\blacktriangleright$  [Lancaster stemmer](http://www.nltk.org/_modules/nltk/stem/lancaster.html)

Лемматизация — процесс приведения слова к нормальной форме, качественно, но долго.

**KORK EX KEY KEY YOUR** 

- $\triangleright$  pymorphy2 (язык русский, украинский)
- $\triangleright$  mystem3 (язык русский, английский?)
- **Wordnet Lemmatizer (NLTK, язык английский, требует POS метку)**
- $\blacktriangleright$  Metaphraz (язык русский)
- **Coda/Cadenza (языки русский и английский)**

# Пример лемматизации

```
1 import pymorphy2
2
3 text_ru = u'Где твоя ложка, папа?'
4 pymorph = pymorphy2.MorphAnalyzer()
5
6 for word in text_ru.split(u''):
\begin{minipage}[c]{0.5\linewidth} 7 \quad \text{if } \texttt{re.match}(\texttt{u'}(\texttt{[^a-za-zi\bar{e}]}+) \text{'}, \texttt{word}) : \end{minipage}8 word = pymorph.parse(word)[0].normal_form
9 print word,
```
**KORK STRAIN A STRAIN STRAIN** 

### Вывод:

где твой ложка , папа ?

# Коллокации

N-граммы — усточивые последовательности из N слов, идущих подряд («машина опорных векторов»)

Коллокация — устойчивое сочетание слов, не обязательно идущих подряд («Он сломал своему противнику руку»)

### Примеры коллокаций:

- 1. Соединённые Штаты Америки, Европейский Союз
- 2. Машина опорных векторов, испытание Бернулли
- 3. Крепкий чай, крутой кипяток, свободная пресса

Часто коллокациями бывают именованные сущности (но далеко не всегда).

**KORK STRATER STRAKES** 

## Как можно получать коллокации

- <sup>I</sup> Извлечение биграмм на основе частот и морфологических шаблонов.
- <sup>I</sup> Поиск разрывных коллокаций.
- $\triangleright$  Извлечение биграмм на основе мер ассоциации и статистических критериев.

**KORK STRATER STRAKES** 

- **Алгоритм TextRank для извлечения словосочетаний.**
- ▶ Rapid Automatic Keyword Extraction.
- $\blacktriangleright$  Выделение ключевых слов по tf-idf.

# Экспериментальные данные

- I Датасет представляет собой статьи о 28 резонансных событиях 2017 года.
- $\blacktriangleright$  Каждое событие представлено 100 сырыми текстами.
- Примеры событий:
	- <sup>I</sup> Власти Петербурга согласились передать РПЦ Исаакиевский собор.
	- <sup>I</sup> Дональд Трамп вступил в должность президента США.
	- <sup>I</sup> Умер Дэвид Рокфеллер.
- $\blacktriangleright$  [Ссылка на данные.](https://www.dropbox.com/sh/5vcatf466sej3nv/AAALNVIT4gvyc3DPubfIbOm_a?dl=0)
- **Начнём с поиска биграмм в теме «Дональд Трамп вступил в должность президента** США»

**KORK EX KEY KEY YOUR** 

I [Ссылка на исходный код](https://www.dropbox.com/sh/fmfv3ev2b555f69/AAA7o9_RaV4SuwnmIAnh54Fza?dl=0) (частично будет ниже).

# Частотные униграммы без стоп-слов

```
1 import nltk
2 import re
3 import pymorphy2
4 from nltk.corpus import stopwords
5
6 prog = re.compile(\{A-Aa-A\}+')
7 t1 = prog.findall(s.lower())8
9 morph = pymorphy2.MorphAnalyzer()
10
11 t2 = [morph.parse(token) [0] .normal_form12 for tok in t1
13 if not tok in stopwords.words('russian')]
14 t3 = nltk. FreqDist(t2)
15 t3.most_common(20)
```
#### **KORK STRAIN A STRAIN STRAIN**

# Результат

```
('трамп', 595)
('президент', 491)
('год', 441)
('который', 428)
('инаугурация', 358)
('сша', 352)
('дональд', 316)
('один', 284)
('россия', 251)
('наш', 223)
```
('январь', 212) ('это', 198) ('российский', 192) ('время', 184) ('свой', 179) ('быть', 179) ('страна', 173) ('стать', 161) ('человек', 140) ('день', 133)

**KORK STRATER STRAKES** 

# Частотные биграммы

- I Без лемматизации и удаления стоп-слов
- **•** Без POS-тегов, мер ассоциации и т.п.
- $_1$  bg = list(nltk.bigrams(prog.findall(s.lower())))
- $2$  bgfd = nltk. FreqDist(bg)
- <sup>3</sup> bgfd.most\_common(18)

#### Результат:

```
(('дональд', 'трамп'), 165)
(('дональда', 'трампа'), 133)
(('президента', 'сша'), 125)
(('в', 'году'), 87)
(('в', 'россии'), 68)
(('избранного', 'президента'), 59)
(('го', 'президента'), 55)
(('инаугурация', 'трампа'), 55)
(('москва', 'января'), 51)
```
(('по', 'делу'), 50) (('в', 'должность'), 47) (('об', 'этом'), 46) (('в', 'вашингтоне'), 45) (('из', 'за'), 45) (('в', 'отношении'), 45) (('президент', 'сша'), 44)  $(('u', 'B'), 40)$ (('млрд', 'руб'), 40)

# Частотные биграммы

- Без лемматизации и удаления стоп-слов
- С морфологическим шаблоном (например, Томита)
	- S -> Adj<gnc-agr[1]> Noun<gnc-agr[1], rt>;
- $1$  #  $s$  list with colloaction find by Tomita
- $2 d1 = nltk.FreqDist(s)$
- 3 d1.most\_common(16)

### Результат:

```
('избранный президент', 87)
('-ый президент', 70)
('белый дом', 69)
('прямая трансляция', 43)
('наша страна', 31)
('этот год', 31)
('соединенный штат', 28)
('новый президент', 27)
```
('конституционный суд', 25) ('прошлый год', 23)  $('$ весь мир'. 21) ('предвыборная кампания', 21) ('ближайшее время', 21) ('новая администрация', 20) ('опасное вождение', 20) ('демократическая партия', 19)

## Поиск разрывных коллокаций

I Часто устойчивые словосочетания находятся не рядом.

#### Примеры:

- $\blacktriangleright$  She knocked on his door.
- $\blacktriangleright$  They knocked on his heavy door.
- $\triangleright$  A man knocked on the metal front door.

#### I Что делаем:

- <sup>I</sup> Рассмотрим все пары слов в некотором окне.
- <sup>I</sup> Посчитаем расстояние между словами.
- I Что меряем:
	- $\blacktriangleright$  Матожидание показывает, насколько часто слова встречаются вместе.
	- $\triangleright$  Дисперсия вариабельность позиции.
- Важно провести лемматизацию.
- $\blacktriangleright$  Презентация по теме: <http://tpc.at.ispras.ru/wp-content/uploads/2011/10/lecture4-2016.pdf>

**KORK EX KEY KEY YOUR** 

# Пример

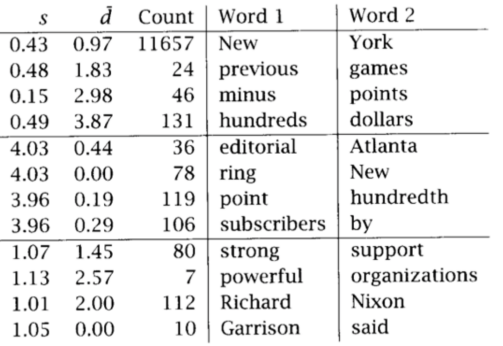

Большое значение дисперсии говорит о том, что словосочетание не слишком интересно.

$$
\overline{d} = \frac{\sum_{i=1}^{n} d_i}{n}
$$

$$
s^2 = \frac{\sum_{i=1}^{n} (d_i - \overline{d})^2}{n-1}
$$

- $\blacktriangleright$  n число раз, когда два слова встретились.
- $\blacktriangleright$   $d_i$  смещение между словами (может быть  $<$  0).
- $\blacktriangleright$   $\overline{d}$  выборочное среднее смещений.

#### Источник примера

# Меры ассоциации биграмм – PMI

PMI (Pointwise Mutual Information):

$$
PMI(w_1, w_2) = \log \frac{f(w_1, w_2)}{f(w_1)f(w_2)}
$$

**KORK STRATER STRAKES** 

где  $w_i$  – слово,  $f(\cdot)$  – частота слова или биграммы.

- <sup>I</sup> Оценивает независимость совместного появления пары слов.
- <sup>I</sup> Значения величины зависят от размеров корпуса.
- <sup>I</sup> Завышает значимость редких словосочетаний. Решение: порог по частоте.
- <sup>I</sup> Выделяет терминологические словосочетания.

# Меры ассоциации биграмм – T-Score

$$
\text{T-Score}(w_1, w_2) = \frac{f(w_1, w_2) - f(w_1)f(w_2)}{\sqrt{f(w_1, w_2)/N}}
$$

где N – общее количество биграмм.

- <sup>I</sup> Является модифицированным ранжированием по частоте.
- $\triangleright$  Не преувеличивает значимость редких коллокаций ( $\Rightarrow$  нет необходимости в пороге).
- <sup>I</sup> Выделяет общеязыковые устойчивые сочетания.
- По-сути статистический тест Стьюдента, проверяется гипотеза независимой встречаемости двух слов.

**KORK EX KEY KEY YOUR** 

# Меры ассоциации биграмм - T-Score

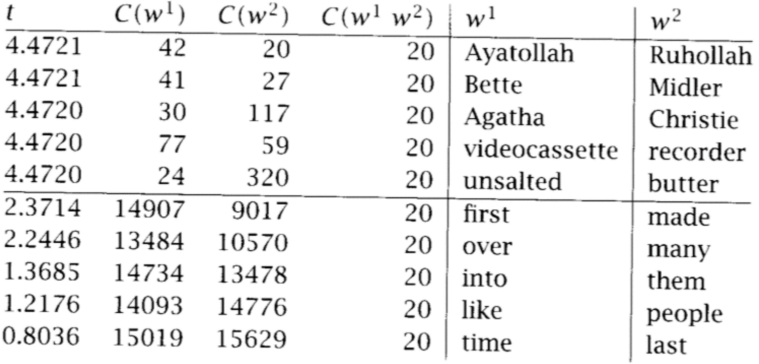

### Источник примера

Меры ассоциации биграмм –  $\chi^2$ , LLR

 $\chi^2$  и LLR (Log-Likelyhood Ratio):

- <sup>I</sup> Так же представляют собой статистические тесты.
- $\blacktriangleright~\chi^2$  сравнивает наблюдаемые частоты в корпусе с ожидаемыми при верной гипотезе о независимости, большое различие приводит к опровержению гипотезы.

**KORK EX KEY KEY YOUR** 

- $\triangleright$  LLR: насколько более правдоподобна одна гипотеза, чем другая:
- $\blacktriangleright \chi^2$  требует большую выборку наблюдений.
- <sup>I</sup> [Здесь](http://tpc.at.ispras.ru/wp-content/uploads/2011/10/lecture4-2016.pdf) можно найти подробные формулы и описания.

## Пример использования

Все описанные меры реализованы в nltk.collocations:

- $\blacktriangleright$  bigram measures.pmi
- ▶ bigram\_measures.student\_t
- ▶ bigram\_measures.chi\_sq
- ▶ bigram\_measures.likelihood\_ratio

Код, данные и результаты экспериментов доступны [здесь.]( https://www.dropbox.com/sh/nfn3ihat0m0repl/AABwgioogW0zl116n2S8Hx2-a?dl=0)

K ロ ▶ K 레 ▶ K 코 ▶ K 코 ▶ | 코 | 2000

## Предобработка текстов:

- 1. Объединим все 2800 текстов в один.
- 2. Приведём всё к нижнему регистру.
- 3. Лемматизируем.
- 4. Удалим стоп-слова.

# Пример

```
1 # m - linear list of tokens
2
3 from nltk.collocations import *
4 N_best = 100 # number of bigrams to extract
5
6 # class for association measures
7 bm = nltk.collocations.BigramAssocMeasures()
8
9 # class for bigrams extraction and storing
10 f = BigramCollocationFinder.from_words(m)
11
12 # remove too seldom bigrams
13 f.apply_freq_filter(5)
```
**KORK STRAIN A STRAIN STRAIN** 

# Пример

```
1 # get top-100 bigrams using simple frequency
2 raw_freq_ranking = [' '.join(i) for i in
3 f.nbest(bm.raw_freq, N_best)]
4
5 # get top-100 bigrams using described measures
6 tscore_ranking = [' '.join(i) for i in
7 f.nbest(bm.student_t, N_best)]
8
9 pmi_ranking = [' '.join(i) for i in
10 f.nbest(bm.pmi, N_best)]
11
12 llr_ranking = [' '. join(i) for i in
13 f.nbest(bm.likelihood_ratio, N_best)]
14
15 chi2_ranking = [' '.join(i) for i in
16 f.nbest(bm.chi_sq, N_best)]
```
**KORK STRAIN A STRAIN STRAIN** 

# Результаты

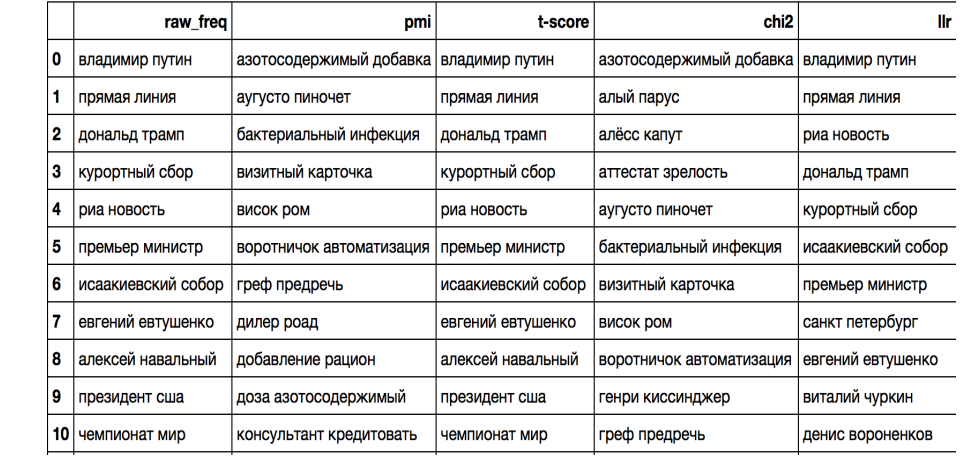

# TextRank

[TextRank](https://nlpub.ru/TextRank) – приложение алгоритма PageRank к задачам NLP:

- <sup>I</sup> Строим граф на основе исходного текста
	- $\triangleright$   $V$  вершины (слова)
	- $\blacktriangleright$  *E* рёбра (связи)

 $\triangleright$  Вычисляем веса вершин по мерам центральности, например, по PageRank:

$$
PR(V_i) = (1-d) + d \sum_{V_j \in In(V_i)} \frac{PR(V_j)}{Out(V_j)}
$$

**KORK EX KEY KEY YOUR** 

<sup>I</sup> Извлекаем цепочки с наибольшими весами.

Источник: <http://koost.eveel.ru/science/CSEDays2012.pdf>

# Описание TextRank

- $\triangleright$  В качестве V можно взять все уникальные леммы текста (допустимо ограничиться прилагательными и существительными: термины в основном являются именными группами).
- ► Сканируем текст с окном из  $N \in [2, 10]$  слов.
- На каждой итерации считаем для пары слов величину связи

$$
WC(w_1, w_2) = \begin{cases} 1 - \frac{d(w_1, w_2) - 1}{N - 1}, & \text{if } d(w_1, w_2) \in (0, N), \\ 0, & \text{if } d(w_1, w_2) \geq N, \end{cases}
$$

где  $w_i$  – слова,  $d(w_1, w_2)$  – расстояние между ними (можно просто взять модуль разности позиций).

K ロ ▶ K 레 ▶ K 코 ▶ K 코 ▶ | 코 | 2000

• Основание подобной связи - между двумя рядом стоящими словами часто суще- ствует семантическое отношение.

## Описание TextRank

 $\blacktriangleright$  Ранжируем вершины графа на основании значения TextRank, получаемого случайным блужданием для каждой вершины  $t \in V$ :

$$
\text{TR}(t_i) = (1-d) + d \sum_{t_j \in In(t_i)} \frac{w_{ji}}{\sum_{t_k \in Out(t_j)} w_{jk}} \text{TR}(t_j)
$$

где  $d$  – фактор затухания,  $ln(t)$  – вершины, входящие в t,  $Out(t)$  – выходящие из t,  $w_{ii}$  – вес соответствующего ребра.

- $\blacktriangleright$  Упорядочиваем вершины по TR и отбираем T самых лучших (например,  $T = 1/3|V|$ ). Это множество кандидатов C.
- $\blacktriangleright$  Извлекаем из текста все последовательности слов, состоящие из элементов множества С. Важно:
	- 1. в последовательности должно быть хоть одно существительное;
	- 2. в случае вложенности надо рассматривать только последовательность с бльшим весом

**KORK EX KEY KEY YOUR** 

# TextRank: пример

## Текст:

Статья посвящена вопросу извлечения терминов из текстов на русском языке при помощи графовых моделей экспериментально исследован алгоритм решения даннои задачи. Сформулированы требования и рекомендации к применению алгоритма в задачах обработки русского языка.

## Граф:

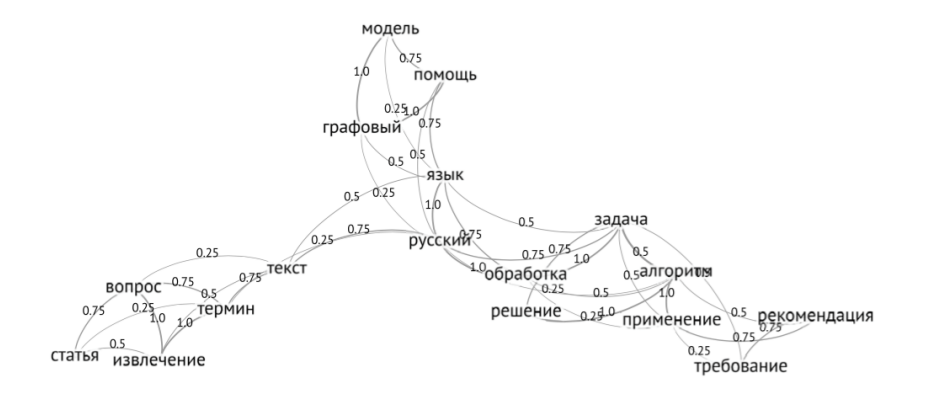

# TextRank: пример

### Множество кандидатов:

- $\blacktriangleright$  задача 0,094
- $\blacktriangleright$  русский 0,084
- $\blacktriangleright$  алгоритм 0,083
- $\blacktriangleright$  язык 0.076
- $\blacktriangleright$  извлечение 0.064
- $\blacktriangleright$  обработка 0,063
- $\blacktriangleright$  термин 0,062
- $\blacktriangleright$  вопрос 0,060

### Выделенные словосочетания:

Статья посвящена вопросу извлечения терминов из текстов на русском языке при помощи графовых моделей экспериментально исследован алгоритм решения даннои задачи. Сформулированы требования и рекомендации к применению алгоритма в задачах обработки русского языка.

**KOD SOLUTION AND REAGAN ADD** 

# TextRank: ещё пример

### [Ссылка на источник](https://pt.slideshare.net/xiweiyan/automatic-search-eventsummary)

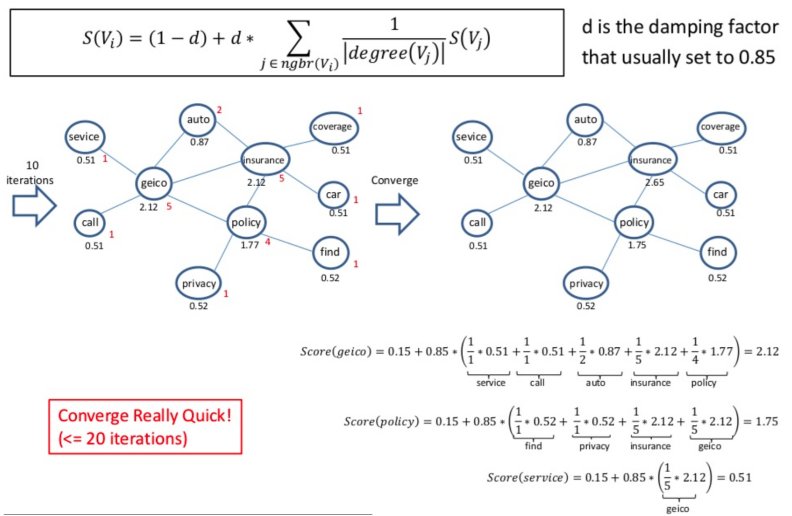

**KORK STRAIN A STRAIN STRAIN** 

# TextRank B Gensim

Полный код и данные доступны тут.

- 1 # text is a string with lemmatized tokens
- 2 from gensim.summarization import keywords
- $3 kw = keywords(text)$

Результат (примеры):

**KORK STRAIN A STRAIN STRAIN** 

- дуров
- $\blacktriangleright$  telegram  $\pi$ oka
- роскомнадзор
- дать компания реестр
- $\blacktriangleright$  заявление
- канал мессенджер
- возражать против
- блокировка
- россия создатель

# RAKE

### RAKE (Rapid Automatic Keyword Extraction):

- <sup>I</sup> Фразы-кандидаты все слова между разделителями.
- <sup>I</sup> Некоторым образом производится оценка фразы.
- <sup>I</sup> Фраза-кандидат ограничивается по частоте и количеству слов.

**KORK STRAIN A STRAIN STRAIN** 

- $\blacktriangleright$  Модули: rake\_nltk, Rake, rake.
- [Ссылка](https://www.dropbox.com/sh/u88l3fbqnz7y97x/AADgHEReK862We5q8hLqxpv-a?dl=0) на данные и код.

### Пример:

- <sup>1</sup> from rake\_nltk import Rake
- $2 r =$ Rake(stopwords.words('russian') + ['это', 'вне'])
- <sup>3</sup> r.extract\_keywords\_from\_text(tokenized\_text)
- <sup>4</sup> r.get\_ranked\_phrases()

## Выделение ключевых слов по tf-idf

 $\triangleright$  Идея: хотим выделить слова, которые часто встречаются в данном тексте, и редко – в других текстах.

$$
v_{wd} = tf_{wd} \times \log \frac{N}{df_w}
$$

**KORK STRATER STRAKES** 

где  $tf_{wd}$  – число раз, которое слово w встретилось в документе d,  $df_w$  – число документов, содержащих  $w$ ,  $N$  – общее число документов.

- $\triangleright$  Такие слова, как правило, информативны, и значение tf-idf является хорошим признаком.
- I Значения tf-idf для слов текста можно получить с помощью sklearn.feature\_extraction.text.TfidfVectorizer
- I [Ссылка](https://www.dropbox.com/sh/esz3aofheg2hkag/AAA7zyJgO4qDGw6VA-vTeUqMa?dl=0) на данные и код примера.